## **MALSY** 実行に必要な **BASIS** 権限

スーパーユーザ(システム管理者)以外のユーザが MALSY を実行するために必要な、SAP システムの BASIS 権限は以下の通りです。

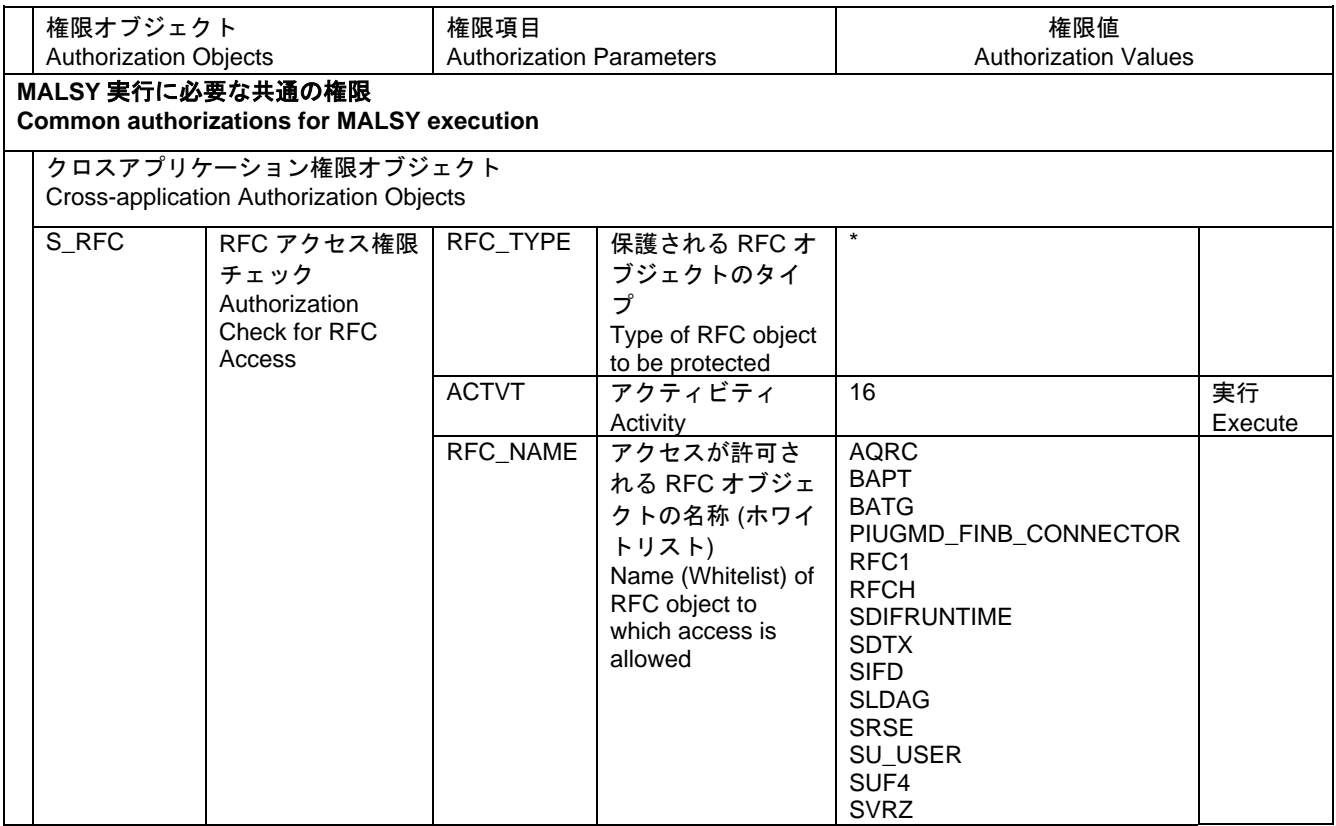

## バッチインプットに必要な権限

**Authorizations for Batch Input**

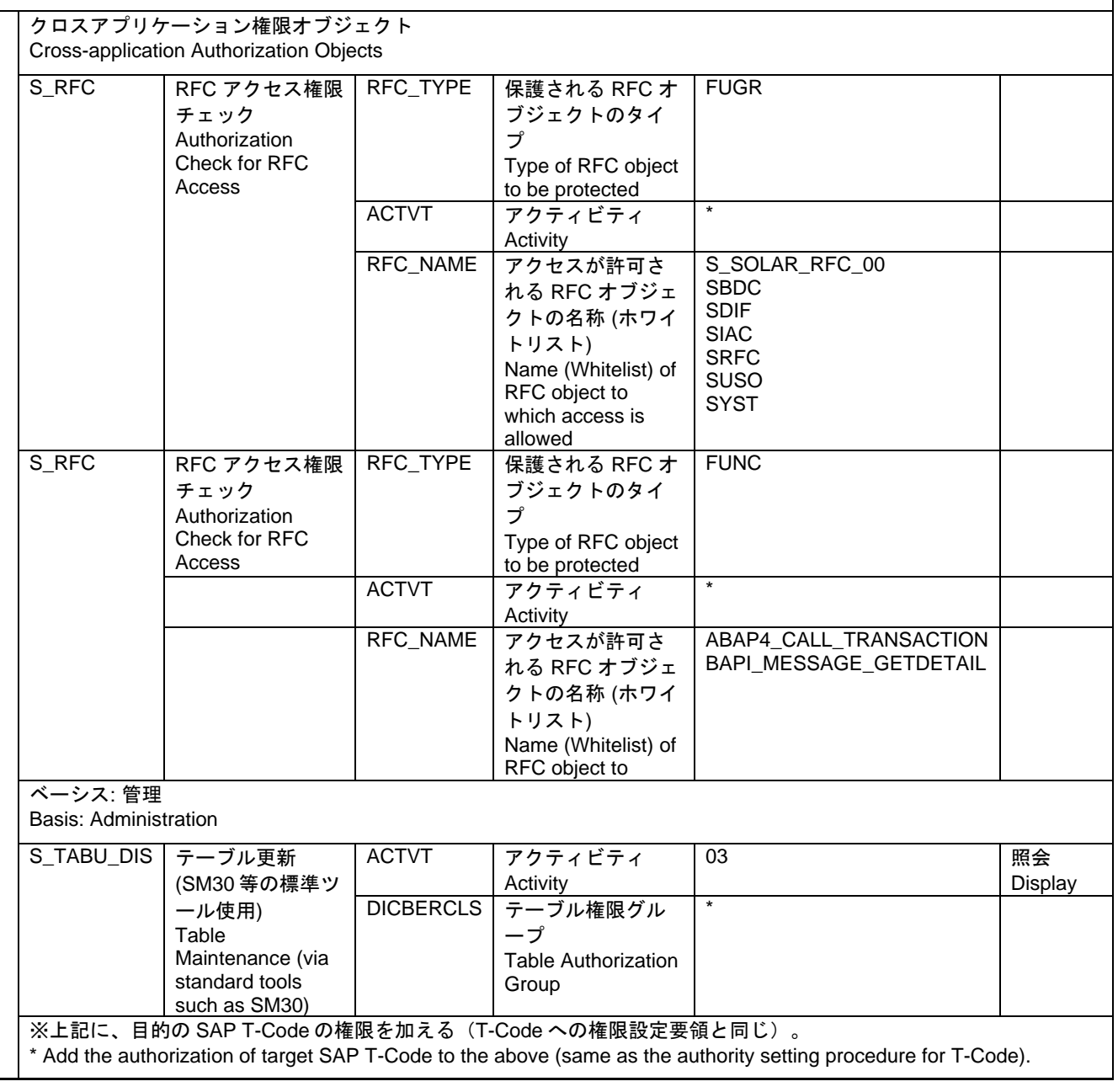

## **BAPI** インプット実行に必要な権限

**Authorizations for BAP Input**

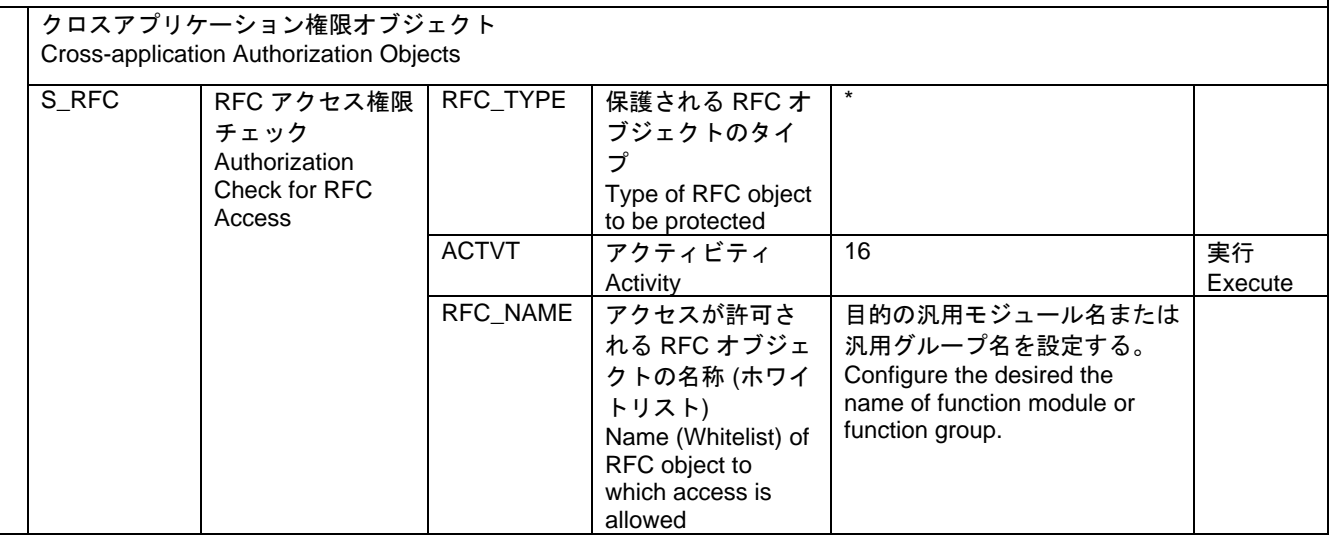

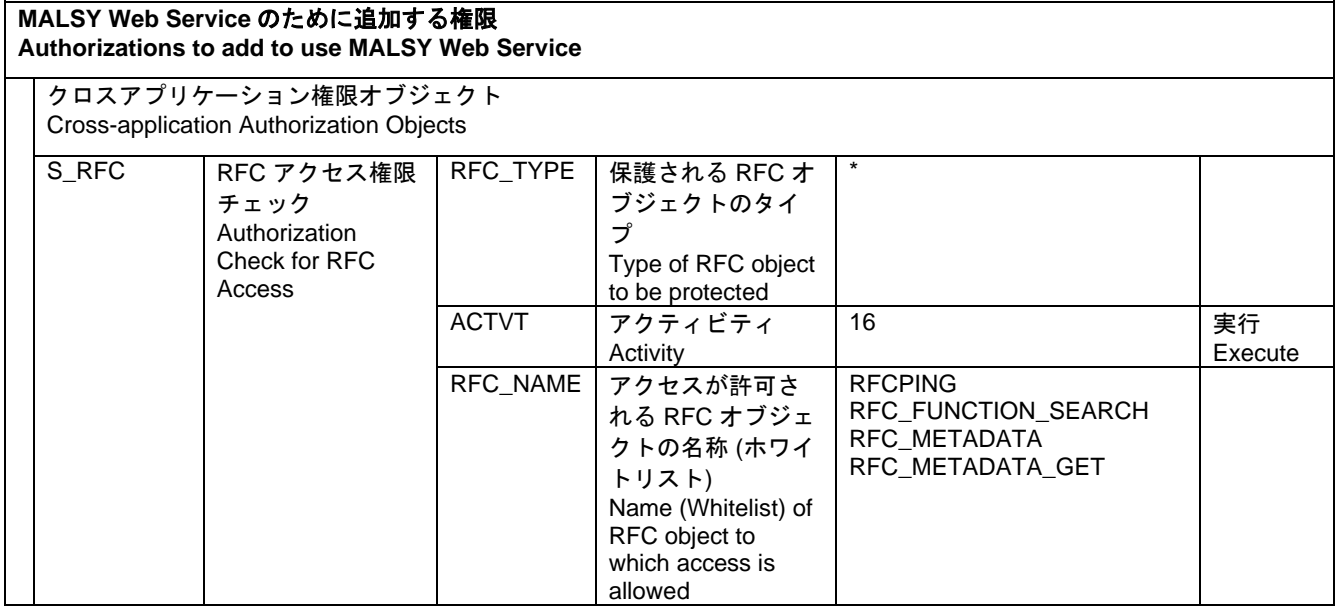

## **SAP** クエリと入力ヘルプ(**F4** ヘルプ)に必要な権限 **Authorizations for SAP Query and Input Help (F4HELP)**

クロスアプリケーション権限オブジェクト Cross-application Authorization Objects

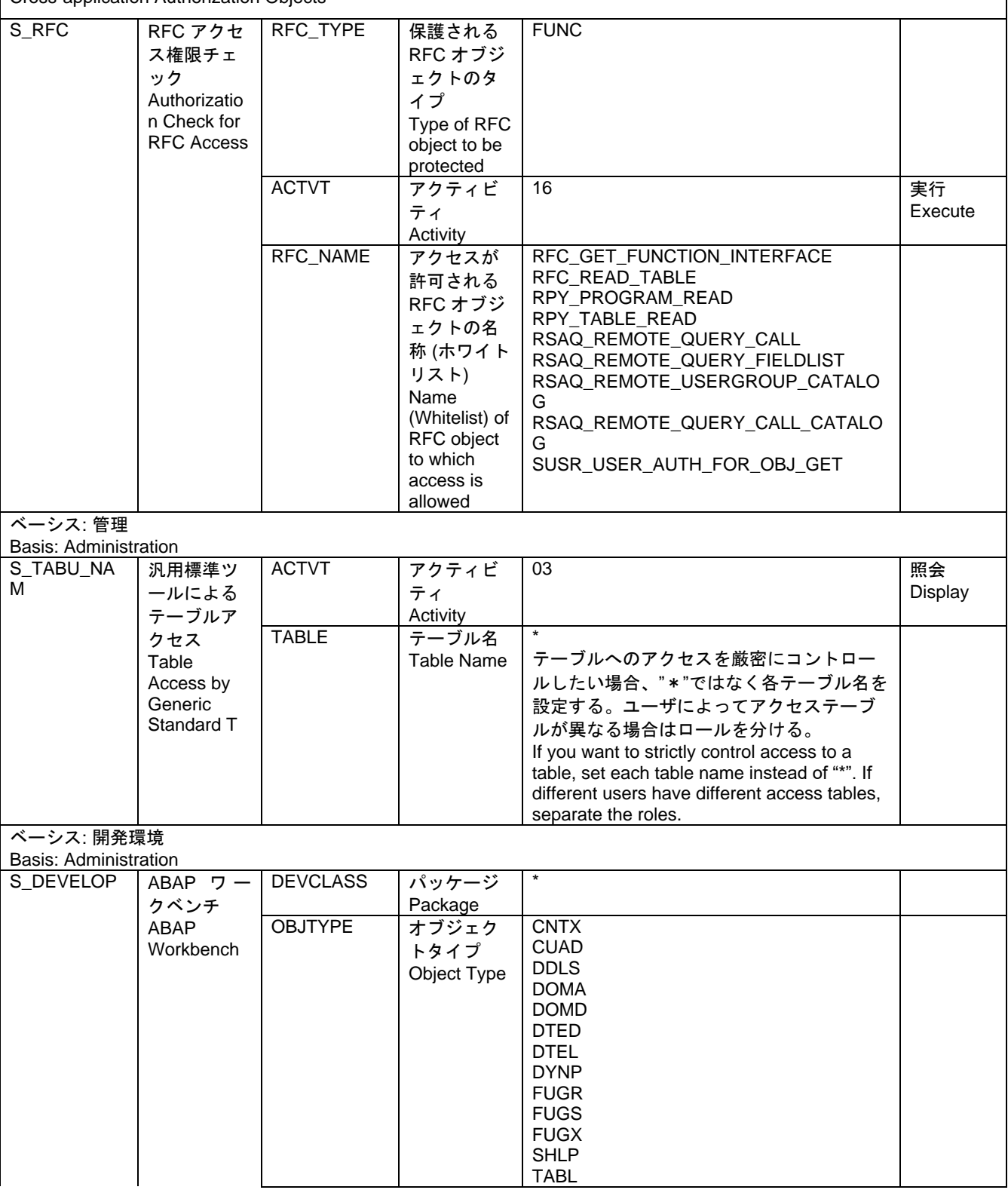

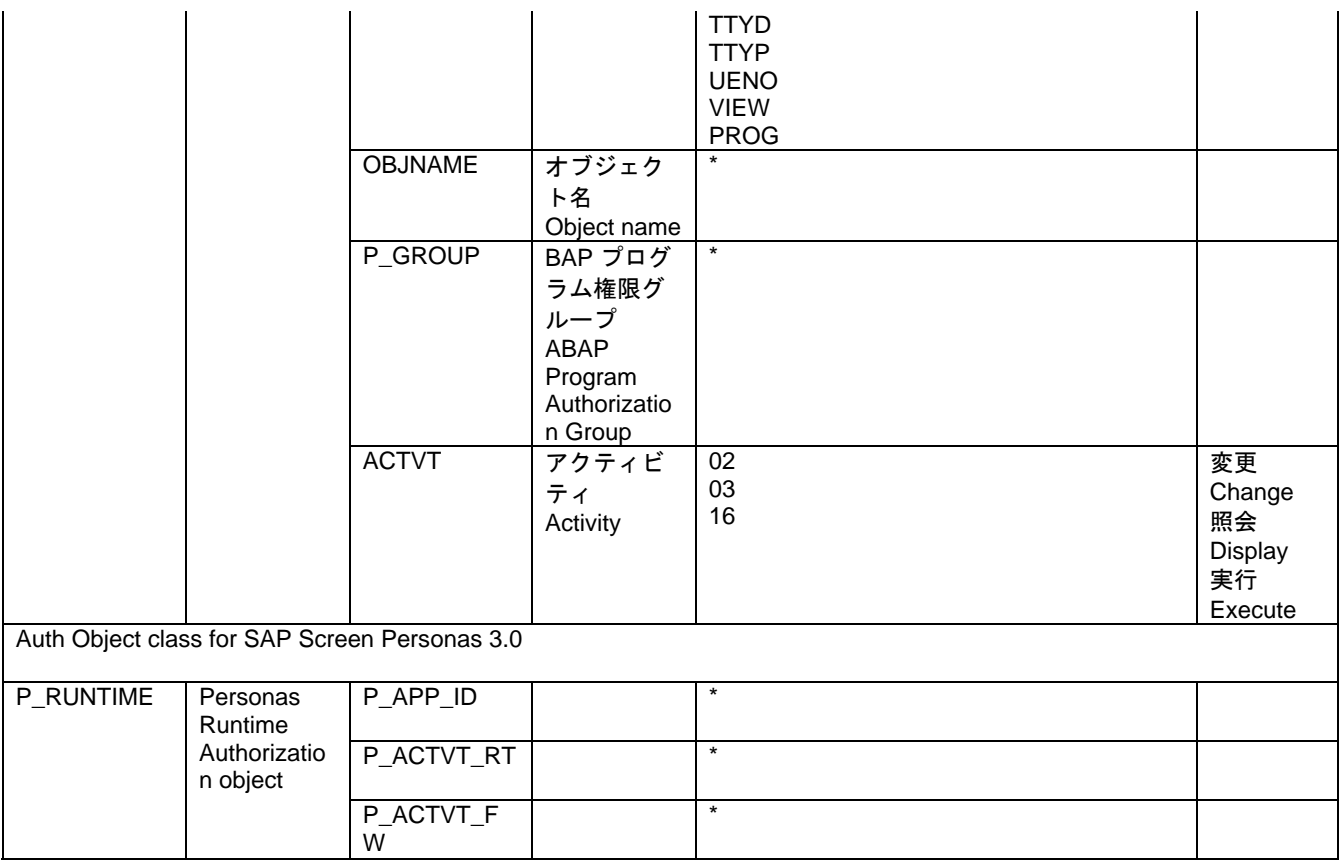